## Package 'scrollrevealR'

October 14, 2020

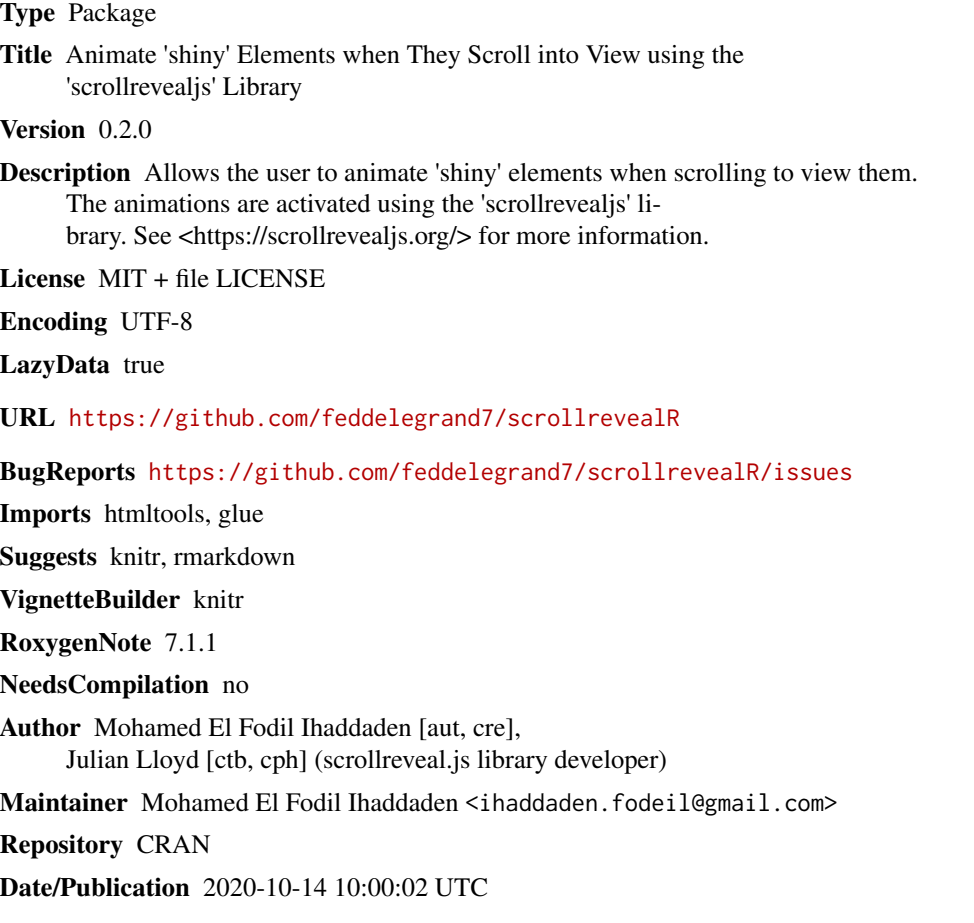

### R topics documented:

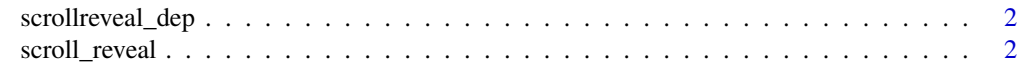

**Index** [4](#page-3-0)

<span id="page-1-0"></span>

#### Description

Create an HTML dependency for scrollreveal.js

#### Usage

scrollreveal\_dep()

scroll\_reveal *Animate elements when scrolling to view them*

#### Description

Animate elements when scrolling to view them

#### Usage

```
scroll_reveal(
  target,
  duration = 1000,
 delay = 100,
 distance = "20px",
 origin = "bottom",
  reset = TRUE
)
```
#### Arguments

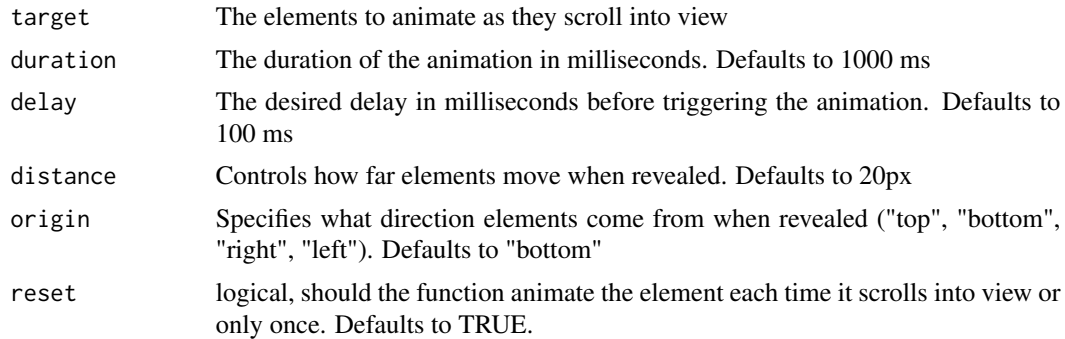

#### Value

An animated shiny element

#### scroll\_reveal 3

#### Examples

```
if (interactive()) {
ui <- fluidPage(
h1("TIME"),
br(),
br(),
h1("SPACE"),
br(),
br(),
h1("PIZZA"),
br(),
br(),
br(), br(), br(), br(), br(), br(), br(), br(), br(), br(), br(), br(), br(), br(),
b\Gamma(), b\Gamma(), b\Gamma(), b\Gamma(), b\Gamma(), b\Gamma(), b\Gamma(), b\Gamma(), b\Gamma(), b\Gamma(), b\Gamma(), b\Gamma(), b\Gamma(), b\Gamma(), b\Gamma(), b\Gamma(), b\Gamma(), b\Gamma(), b\Gamma(), b\Gamma(), b\Gamma(), b\Gamma(), b\Gamma(), b\Gamma(), b\Gamma(), b\Gamma(), b\Gamma(), b\Gamma()b\Gamma(), b\Gamma(), b\Gamma(), b\Gamma(), b\Gamma(), b\Gamma(), b\Gamma(), b\Gamma(), b\Gamma(), b\Gamma(), b\Gamma(), b\Gamma(), b\Gamma(), b\Gamma(), b\Gamma(), b\Gamma(), b\Gamma(), b\Gamma(), b\Gamma(), b\Gamma(), b\Gamma(), b\Gamma(), b\Gamma(), b\Gamma(), b\Gamma(), b\Gamma(), b\Gamma(), b\Gamma()br(), br(), br(), br(), br(), br(), br(), br(), br(), br(), br(), br(), br(), br(),
# Using the scroll_reveal() function
scroll_reveal(target = "h1", duration = 2000, distance = "100px"),
\lambdaserver <- function(input, output) {
}
shinyApp(ui = ui, server = server)
}
```
# <span id="page-3-0"></span>Index

scroll\_reveal, [2](#page-1-0) scrollreveal\_dep, [2](#page-1-0)